# **TANet 無線網路漫遊交換中心 教育部教育雲端帳號中心 各載具登入方式**

# 目錄

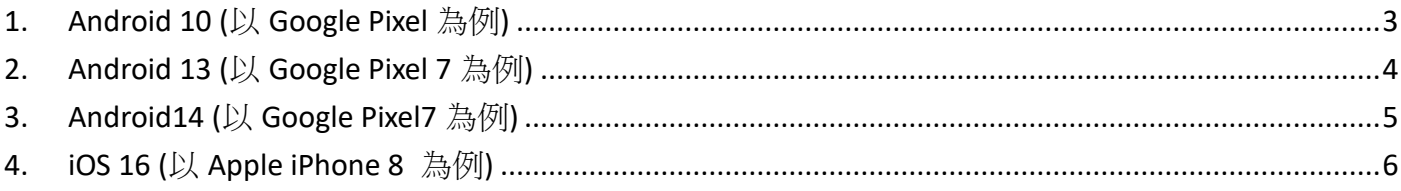

# <span id="page-2-0"></span>**1. Android 10 (**以 **Google Pixel** 為例**)**

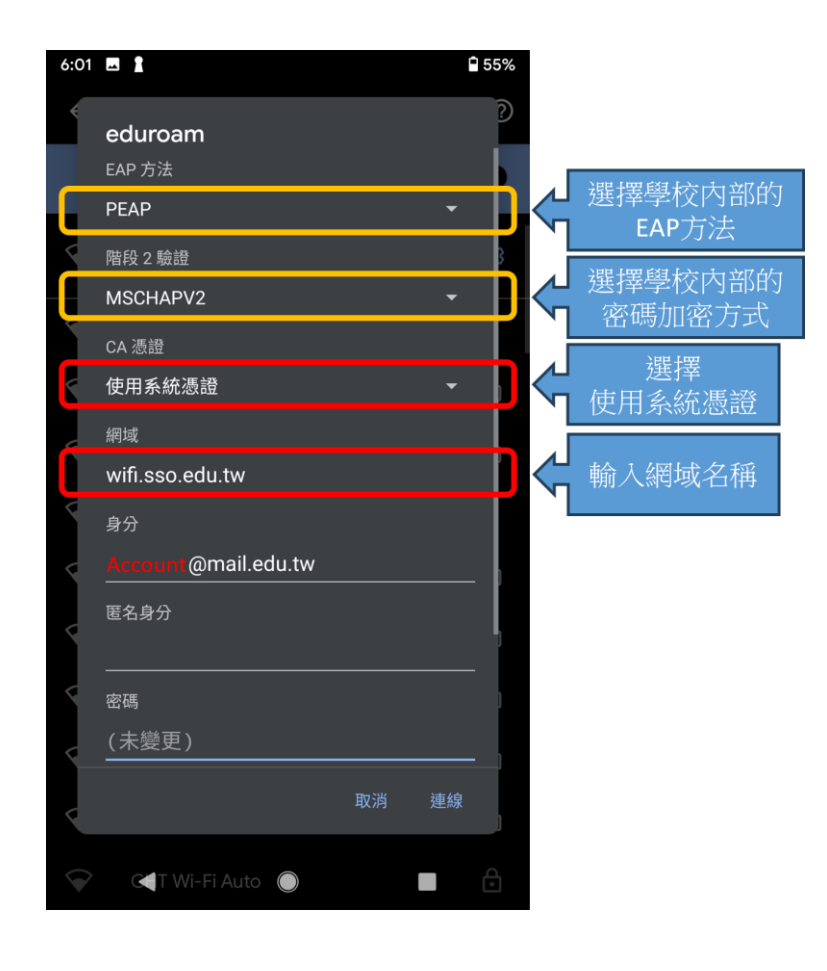

#### <span id="page-3-0"></span>**2. Android 13 (**以 **Google Pixel 7** 為例**)**

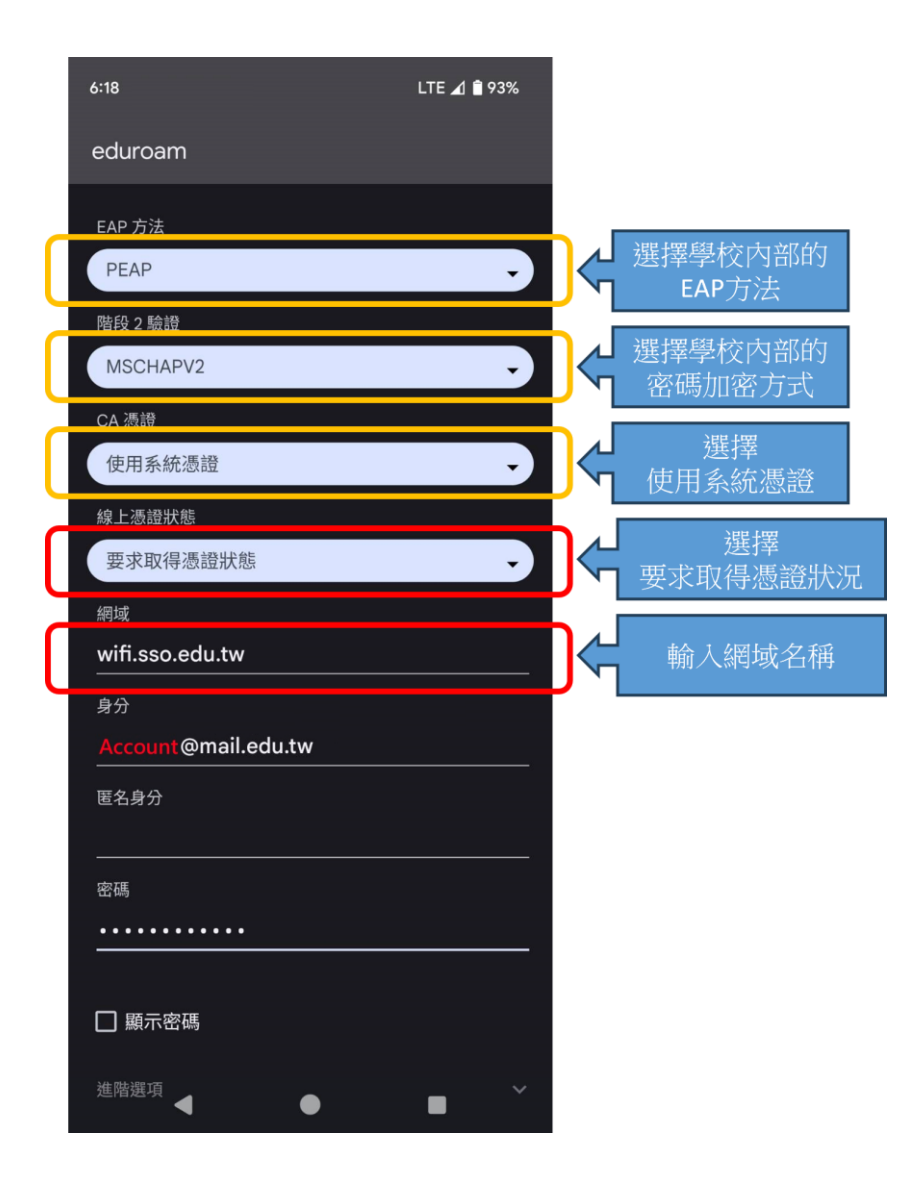

# <span id="page-4-0"></span>**3. Android 14 (**以 **Google Pixel7** 為例**)**

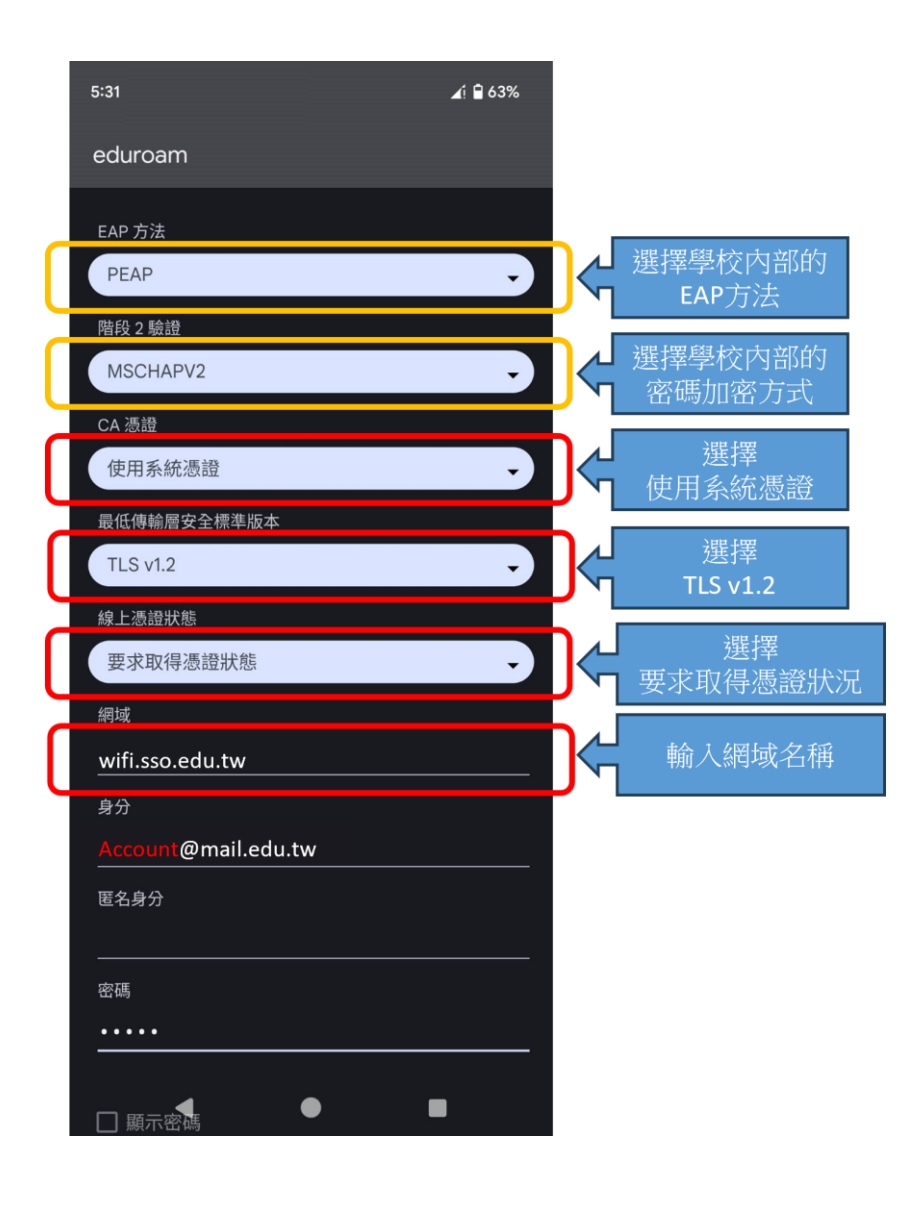

# <span id="page-5-0"></span>**4. iOS 16 (**以 **Apple iPhone 8** 為例**)**

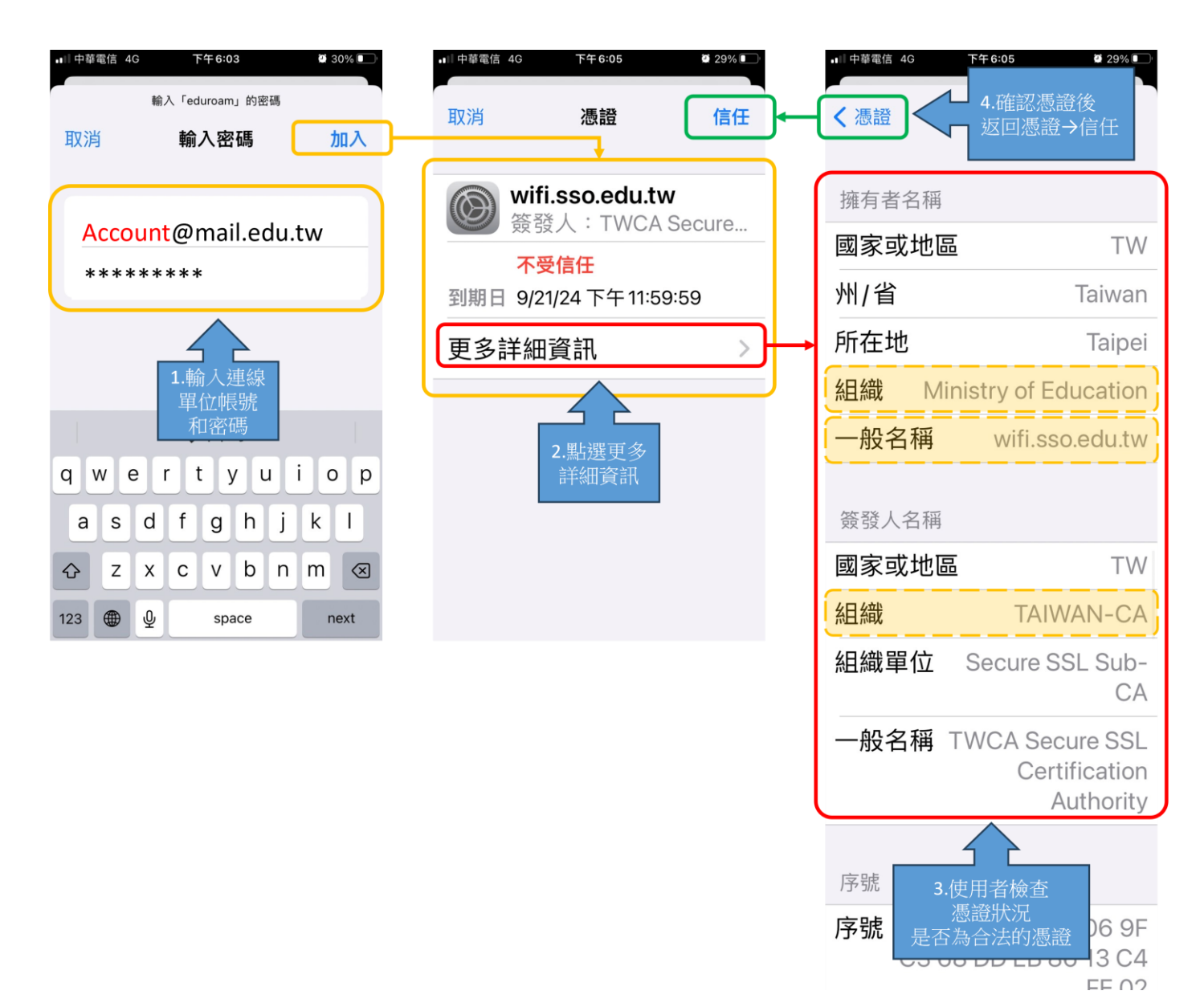